# ENTTEC RDM STACK

# Controller Library

## Public Functions

Conforms to RDM Standard ANSI E1.20 -2006

www.enttec.com/rdm Version 1.65 25/05/2007

# ENTTEC RDM Controller Stack Documentation

## **Functions**

- uint16 t RDMInit (int DeviceNum, int \*VersionMSB, int \*VersionLSB)
- void RDMTick (void)
- void RDMComms (void)
- uint16 t RDMDiscovery(uint8 t flag, volatile uint8  $t^*$  Ready, uint8  $t^*$  Message)
- uint16 t GetDeviceCount (void)
- void GetDeviceID(uint8 t position, uint8 t \* DeviceArray)
- void RDMSet (uint8\_t \*DestinationUID, uint16\_t ParamID, uint8\_t DataLength, void\* Data, void\* ResponseData, uint32\_t \*max\_size, uint32\_t Timeout,uint16\_t Sub\_Device, uint16\_t ResponseType)
- void RDMGet (uint8\_t \*DestinationUID, uint16\_t ParamID, uint8\_t DataLength, void\* Data, void\* ResponseData, uint32\_t \*max\_size, uint32\_t Timeout, uint16\_t Sub\_Device ,uint16\_t ResponseType)
- void ClosePort (void)

## Detailed Description

This documentation covers all the functions required to use ENTTEC RDM Stack for Controllers. The included library 'Controller\_Lib.lib' is a Visual C library intended to be used with C/C++ code compiled under Visual Studio environment.

## Note:

The way RDM Stack has been defined, it is imperative that the RDMTick() Function [Timer Control] and the RDMComms() Function [ Send / Receive RDM ] should be called in separate threads (run every millisecond).

## uint16 t RDMInit (int DeviceNum, int \* VersionMSB, int \* VersionLSB)

Initializes the data structures used in the RDM Controller Stack. Also opens the device specified and makes the USB Pro Ready to Send / Receive RDM Packets. The 'DeviceNum' is the no. of "USB PRO" connected to the PC (sequentially starting from 1).

A VersionMSB of '2' indicates that the USB Pro supports RDM. Make sure that the VersionMSB is checked for, before proceeding further. Any versions before 2.xx do not support RDM natively.

## Parameters:

Device Num integer **VersionMSB** Pro Firmware Version MSB (int\*) **VersionLSB** Pro Firmware Version LSB (int\*)

#### Returns:

Returns TRUE (1) on Success, and FALSE (0) if it fails to open the port.

## void RDMTick (void)

Calls the Stack Timer Routine that enables the RDM Stack to send packets based on all the possible scenarios. The Stack stores each packet (header) sent, and matches the response to the sent RDM Packet via this Timer functionality.

This function must be run via a timer thread that runs every millisecond for an accurate Send / Receive cycle to succeed.

All RDM Packets stored in the RDM Stack are sent via this routine. It is therefore necessary that this function is called separately in its own thread (that runs every millisecond).

## Warning:

This function must be called in a separate thread (running every 1 millisecond for accurate response)

## Parameters:

void

#### Returns:

void

#### void RDMComms (void)

Enables the Send and Receive functionality of the Controller Stack, thus, allowing the Controller to "wait for a valid response" for every successful RDM packet sent. Since this routine may keep the Controller waiting for a long time, it must be run in a separate thread running every 10 milliseconds.

## Warning:

This function must be called in a separate thread (running every 10 milliseconds)

## Parameters:

void

#### Returns:

void

#### uint16\_t RDMDiscovery(uint8\_t flag, volatile uint8\_t\* Ready, uint8\_t\* Message)

Calls the RDM discovery routine, which is a recursive process of finding all the Controller devices connected to the DMX network. On completion it populates the device List with the device Id's of the devices found.

Normally Discovery begins by sending an "unmute" RDM packet to all the devices connected, and finds the RDM compatible devices by muting those successfully found.

After a successful discovery please use the GetDeviceCount() function to check if the Discovery found any devices.

#### Parameters:

**flag** (integer) value = 1 Continuous Discovery (doesn't "Unmute" All devices before beginning discovery branch) **flag** (integer) value = 0 Normal Discovery ready will be set to 1; when Discovery completes **Message** will be updated for any debug messages during Discovery

#### Returns:

Number of Devices "found in the last iteration". (Keep doing Discovery till it returns 0).

#### uint16\_t GetDeviceCount (void)

Returns the number of devices found (in the Device list), after a successful discovery process.

#### Parameters:

void

#### Returns:

no. of devices found after discovery

#### void GetDeviceID(uint8\_t position, uint8\_t \* DeviceUID)

retrieve the UID of the selected device in the "Found Device List". Please refer to the examples section for more detail on how to use this function to get the UID of all the found devices.

#### Parameters:

**Position** index of the Device in tha Found Devices List **DeviceUID** an array of integer to hold 6 byte UID for this Device.

## void RDMSet (uint8\_t \* DestinationUID, uint16\_t ParamID, uint8\_t DataLength, void\* Data, void \* Response Data, uint32 t \* Response Size Expected, uint32 t Timeout, uint16 t Sub\_Device, uint16 t\* ResponseType)

The RDMSet routine is used to send a RDM SET Request. The function forms the RDM SET request based on the parameters passed. Among the parameters are the pointers to Data Structure holding the Response (if any), and an expected Length for the Response.

Since a RDM SET Request would usually keep waiting for the response (which could vary according to the time defined via Responder), this function also takes as a parameter a Timeout (in millisecond) that is the max. time the SET function should wait for a response.

## Parameters:

**DestinationUID** pointer to an array of integers holding the Device ID (6) bytes)

 where the request is to be sent. (Destination Device ID) **ParamID** 2 byte long Parameter ID (integer) **DataLength** Length of the Data to be sent in the Set Request (integer) **Data** pointer to a Data Structure holding the data to send **Response\_Data** pointer to a structure that will hold the response. **Response\_Size\_Expected Maximum Size Expected for the Response Timeout** Maximum time that the controller stack should wait for a response (in millisecond) When  $= 0$  means NO\_TIMEOUT **Sub\_Device** Use 0 for Root Device, Else use a valid sub\_device\_id (1 -512) ResponseType One of either:- // Response Types #define RESPONSE\_TYPE\_ACK 0x00 #define RESPONSE\_TYPE\_ACK TIMER #define RESPONSE\_TYPE\_NACK\_REASON 0x02 #define RESPONSE\_TYPE\_ACK\_OVERFLOW 0x03

#### Returns:

void

## void RDMGet (uint8\_t \* DestinationUID, uint16\_t ParamID, uint8\_t DataLength, void \* Data, void \* Response Data, uint32 t \* Response Size Expected, uint32 t Timeout, uint16 t Sub Device, uint16 t\* ResponseType)

The RDMGet routine is used to send a RDM GET Request.. The function forms the RDM GET request based on the parameters passed. Among the parameters are the pointers to Data Structure holding the Response (if any), and an expected Length for the Response.

Since a RDM GET Request would usually keep waiting for the response (which could vary according to the time defined via Responder), this function also takes as a parameter a Timeout (in millisecond) that is the max. time the GET function should wait for a response.

## Parameters:

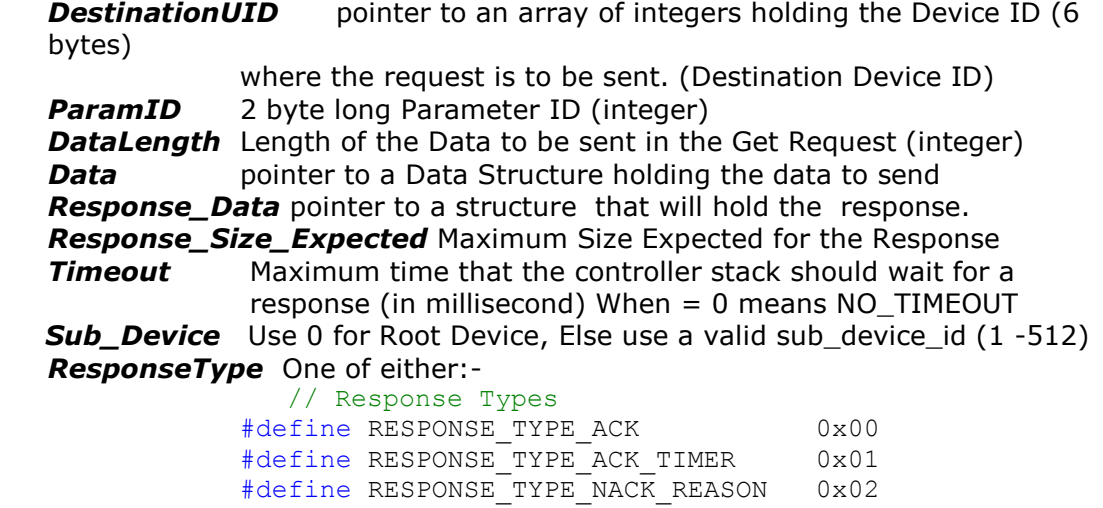

#### Returns:

void

#### void ClosePort (void)

Closes the port that was opened for RDM Communication. And Frees all the data structures used in the RDM Stack.

#define RESPONSE\_TYPE\_ACK\_OVERFLOW 0x03

#### Parameters:

void

#### Returns:

void

## Get Devices/ Device Count / Device ID

```
 // Populate the Device List 
int num devices = GetDeviceCount();
 for( int i =0; i < num devices; i++)
  { 
         uint8 t *Dev = new uint8 t[6];
         GetDeviceID(i,Dev);
    // Send a GET SUPPORTED_PARAMETERS Request to this Device 
   }
```
void RDMSet (uint8\_t \* DestinationUID, uint16\_t ParamID, uint8\_t DataLength, uint8\_t \* Data, uint8 t \* Response Data, uint32 t \* Response Size Expected, uint32 t Timeout, uint16 t\* Response Type)

```
// Form the Request parameters 
      uint8 t Response Data[1220];
      uint32 t Response Len = 1220;
      uint16<sup>t</sup> Response<sup>Type;</sup>
      uint8 t* Data = " Please reset your clock ";
      uint32 t Length = (uint32 t) strlen(Data);
      uint8 \bar{t} DeviceSelected[] = {0x12,0x34,0x56,0x78,0x9A,0xBC};
// Once called we would have to wait till a response is received for 
the function to return. 0 means NO TIMEOUT . ROOT DEVICE 0x0000
RDMSet(DeviceSelected, SET_TIMER, Length,(uint8_t*)Data, Response_Data,
             &Response Len, NO TIMEOUT, ROOT DEVICE, & Response Type);
```
void RDMGet (uint8\_t \* DestinationUID, uint16\_t ParamID, uint8\_t DataLength, uint8\_t \* Data, uint8 t \* Response\_Data, uint32 t \* Response\_Size\_Expected, uint32 t Timeout, uint16 t\* Response Type)

```
// Form the Request parameters 
      uint8 t Response Data[150];
      uint32 t Res Len = 150;
      uint8_t DeviceSelected[] = {0x12,0x34,0x56,0x78,0x9A,0xBC};// Sending no data in the request 
RDMGet (DeviceSelected,DEVICE INFO, 0, NULL, Response Data, &Res Len, 200,
```
ROOT DEVICE, &Response Type);